tes para calcular a integral.

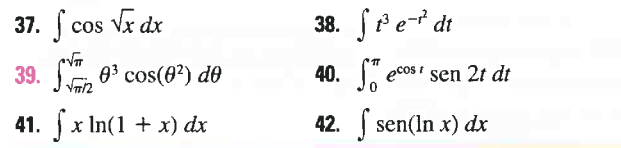

 $\overline{43-46}$  Calcule a integral indefinida. Ilustre e verifique se sua resposta é razoável, usando o gráfico da função e de sua primitiva(tome  $C = 0$ ).

**43.** 
$$
\int xe^{-2x} dx
$$
  
\n**44.**  $\int x^{3/2} \ln x dx$   
\n**45.**  $\int x^3 \sqrt{1 + x^2} dx$   
\n**46.**  $\int x^2 \text{sen } 2x dx$ 

47. (a) Use a fómiula de redução no Exemplo 6 para mostrar que

$$
\int \operatorname{sen}^2 x \, dx = \frac{x}{2} - \frac{\operatorname{sen} 2x}{4} + C
$$

48. (a) Demonstre a fórmula de redução

$$
\int \cos^n x \, dx = \frac{1}{n} \cos^{n-1} x \operatorname{sen} x + \frac{n-1}{n} \int \cos^{n-2} x \, dx
$$

(b) Use a parte (a) para calcular  $\int \cos^2 x \, dx$ .

(c) Use as partes (a) e (b) para calcular  $\cos^4 x \, dx$ .

49. (a) Use a fórmula de redução no Exemplo 6 para mostrar que

$$
\int_0^{\pi/2} \sin^n x \, dx = \frac{n-1}{n} \int_0^{\pi/2} \sin^{n-2} x \, dx
$$

onde  $n \geq 2$  é um inteiro.

- (b) Use a parte (a) para calcular  $\int_0^{\pi/2}$  sen<sup>3</sup>x dx e  $\int_0^{\pi/2}$  sen<sup>5</sup>x dx.
- (c) Use a parte(a) para mostrar que, para as potências ímpares de seno,

$$
\int_0^{\pi/2} \operatorname{sen}^{2n+1} x \, dx = \frac{2 \cdot 4 \cdot 6 \cdot \dots \cdot 2n}{3 \cdot 5 \cdot 7 \cdot \dots \cdot (2n+1)}
$$

**50.** Demonstre que, para as potências pares de seno,  $\frac{1}{2}$  meiros *t* segundos?

$$
\int_0^{\pi/2} \operatorname{sen}^{2n} x \, dx = \frac{3 \cdot 5 \cdot 7 \cdot \cdots \cdot (2n-1)}{2 \cdot 4 \cdot 6 \cdot \cdots \cdot 2n} \frac{\pi}{2}
$$

51-54 Use integração por partes para demonstrar a fórmula de redução.

**51.** 
$$
\int (\ln x)^n dx = x(\ln x)^n - n \int (\ln x)^{n-1} dx
$$

$$
52. \quad \int x^n e^x dx = x^n e^x - n \int x^{n-1} e^x dx
$$

**53.** 
$$
\int \text{tg}^n x \, dx = \frac{\text{tg}^{n-1} x}{n-1} - \int \text{tg}^{n-2} x \, dx \qquad (n \neq 1)
$$

**54.** 
$$
\int \sec^{n} x \, dx = \frac{\lg x \sec^{n-2} x}{n-1} + \frac{n-2}{n-1} \int \sec^{n-2} x \, dx \qquad (n \neq 1)
$$

- **55.** Use o Exercício 51 para encontrar  $\int (\ln x)^3 dx$ .
- **56.** Use o Exercício 52 para encontrar  $\int x^4 e^x dx$ .

57-58 Encontre a área da região delimitada pelas curvas dadas.

57. 
$$
y = x^2 \ln x
$$
,  $y = 4 \ln x$ 

**58.** 
$$
y = x^2 e^{-x}
$$
,  $y = xe^{-x}$ 

Ü

**37-42** Primeiro faça uma substituição e então use integração por par- $\uparrow$  59-60 Use um gráfico para encontrar as coordenadas aproximadas  $_2$ dos pontos de intersecção das curvas dadas. A seguir, ache(aproximadamente) a área da região delimitada pelas curvas

**59.** 
$$
y = \arcsin(\frac{1}{2}x), \quad y = 2 - x^2
$$

60.  $y = x \ln (x + 1), \quad y = 3x - x^2$ 

61-63 Use o método das cascas cilíndricas para encontrar o volume gerado pela rotação da região delimitada pelas curvas dadas em torno do eixo especificado

61.  $y = cos(\pi x/2)$ ,  $y = 0$ ,  $0 \le x \le 1$ ; em torno do eixo y

**62.** 
$$
y = e^x
$$
,  $y = e^{-x}$ ,  $x = 1$ ; em torno do eixo y

**63.** 
$$
y = e^{-x}
$$
,  $y = 0$ ,  $x = -1$ ,  $x = 0$ ; em torno de  $x = 1$ 

- 64. Calcule o volume gerado pela rotação da região delimitada pelas curvas  $y = \ln x$ ,  $y = 0$  e  $x = 2$  em torno de cada eixo. (a) o eixo y (b) o eixo x
- (b) Use a parte (a) e a fórmula de redução para calcular  $\int \text{sen}^4 x \, dx$ .<br>65. Calcule o valor médio de  $f(x) = x \sec^2 n$  o intervalo [0,  $\pi/4$ ].
	- 66 Um foguete acelera pela queima do combustível a bordo; assim, sua massa diminui com o tempo. Suponha que a massa inicial do foguete no lançamento (incluindo seu combustível) seja m, o combustível seja consumido a uma taxa  $r$ , e os gases de exaustão sejam ejetados a uma velocidade constante  $v<sub>c</sub>$  (relativa ao foguete). Um modelo para a velocidade do foguete no instante  $t \in$ dado pelaseguinte equação

$$
v(t) = -gt - v_e \ln \frac{m - rt}{m},
$$

onde g é a aceleração da gravidade e f não é muito grande. Se  $g = 9.8$  m/s<sup>2</sup>,  $m = 30.000$  kg,  $r = 160$  kg/s e  $v_e = 3.000$  m/s, encontre a altitude do foguete 1 minuto após o lançamento.

- 67. Uma partícula que se move ao longo de uma reta tem velocidade igual a  $v(t) = t^2 e^{-t}$  metros por segundo após t segundos. Qual a distância que essa partícula percorrerá durante os pri
- **68.** Se $f(0) = g(0) = 0$  e $f''$  e g'' forem contínuas, mostre que

$$
\int_0^a f(x)g''(x) \ dx = f(a)g'(a) - f'(a)g(a) + \int_0^a f''(x)g(x) \ dx.
$$

- **69.** Suponha que $f(1) = 2, f(4) = 7, f'(1) = 5, f'(4) = 3$  e $f''$  seja continua. Encontre o valor de  $\int_1 x f'(x) dx$
- 70. (a) Use integração por partes para mostrar que

$$
(n \neq 1) \qquad \qquad \int f(x) \, dx = x f(x) - \int x f'(x) \, dx
$$

(b) Se $f$ e g forem funções inversas e  $f'$  for contínua, demonstre que

$$
\int_{a}^{b} f(x) \, dx = bf(b) - af(a) - \int_{f(a)}^{f(b)} g(y) \, dy
$$

[*Dica*: Use a parte (a) e faça a substituição de  $y = f(x)$ .]

- (c) No caso em que  $f e g$  forem funções positivas e  $b > a > 0$ , desenhe um diagrama para dar uma interpretação geométrica à parte (b)
- (d) Use a parte (b) para calcular  $\int_{1}^{e} \ln x \, dx$ .